# B2B API Mocking services

Environment : http:/localhost/b2b-mock WSDL : http://localhost/b2b-mock?wsdl

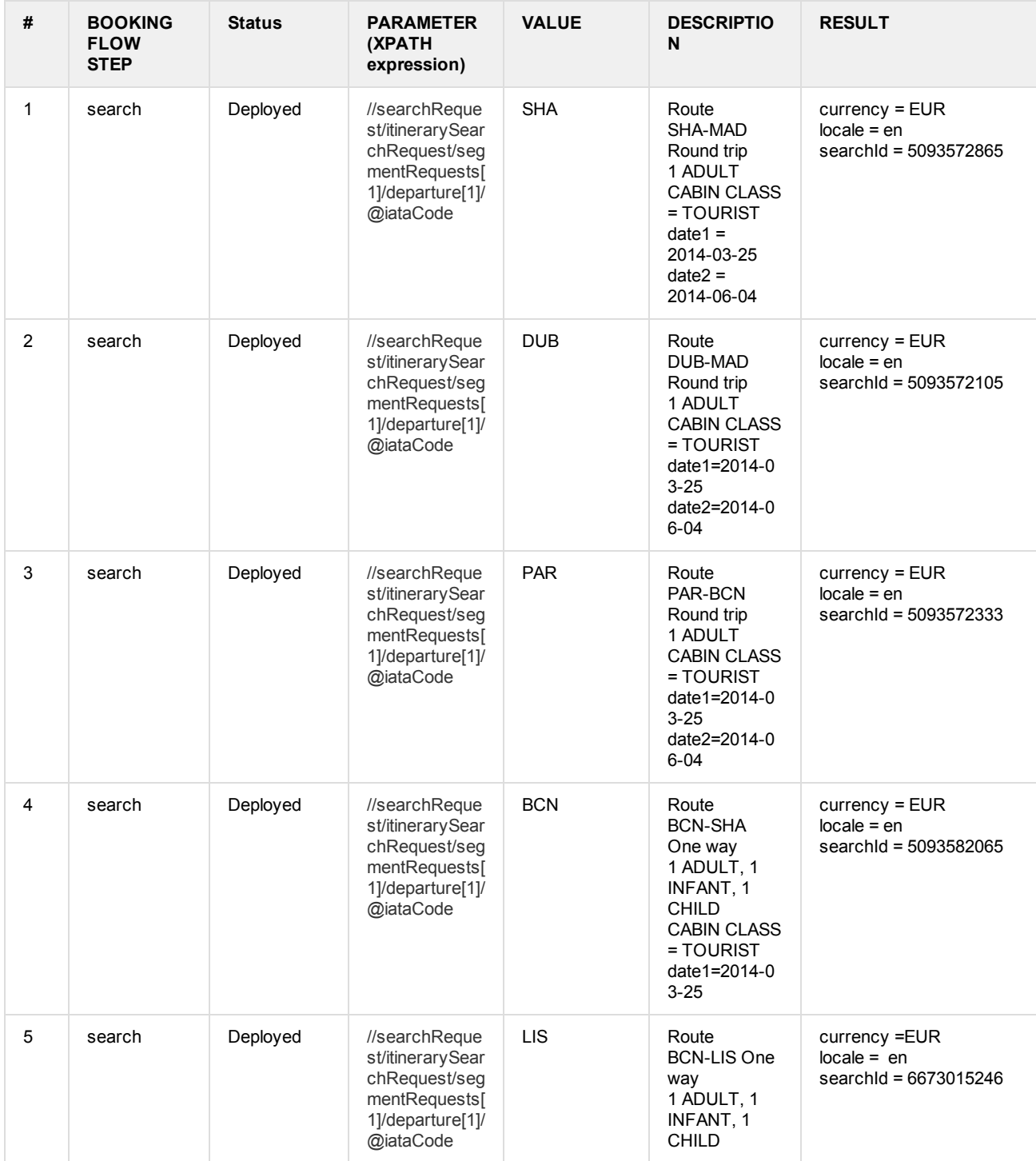

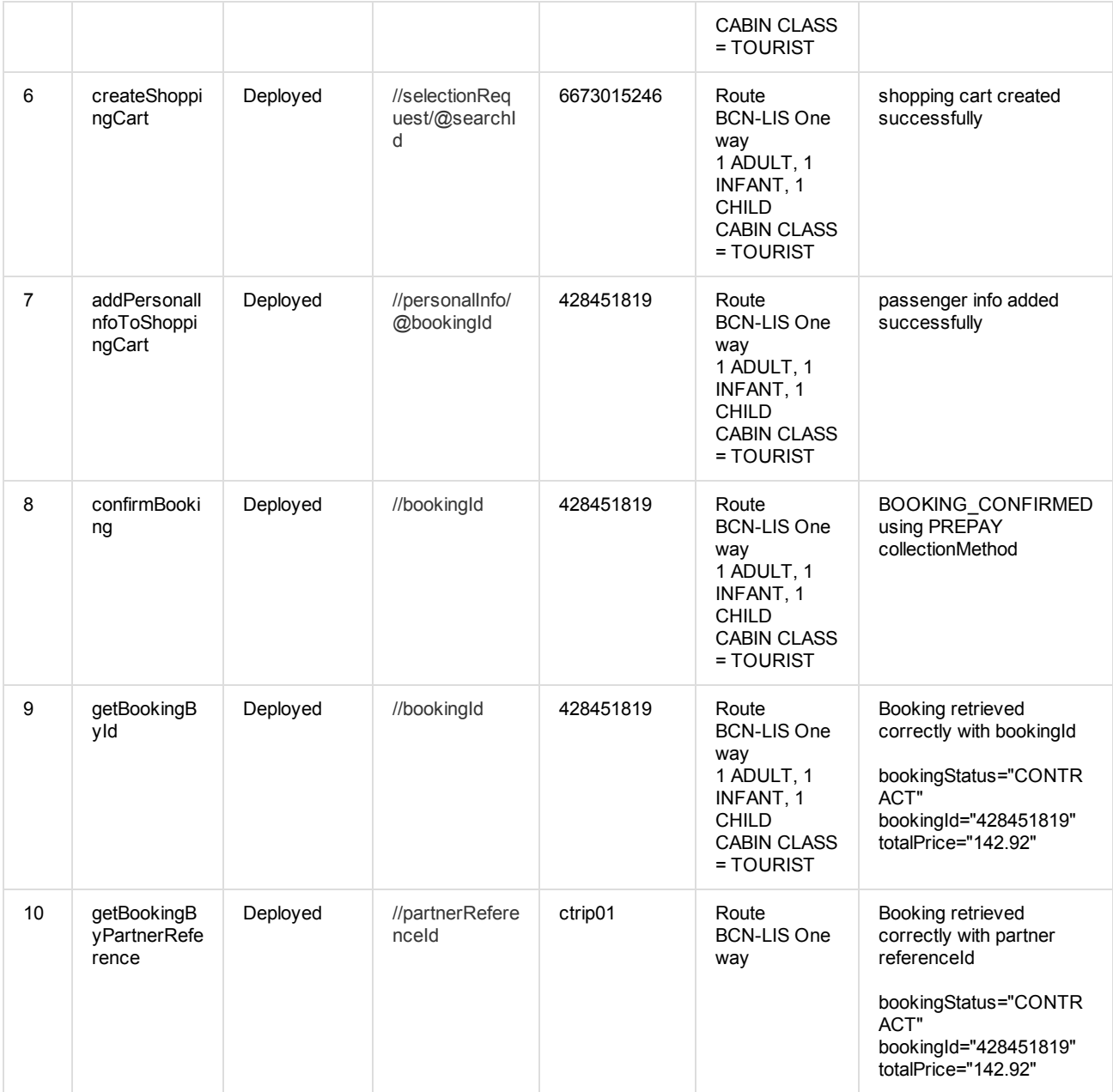

# HOW-TO use mocking services with SOAPUI

1. You can download SOAPUI from http://sourceforge.net/projects/soapui/files/

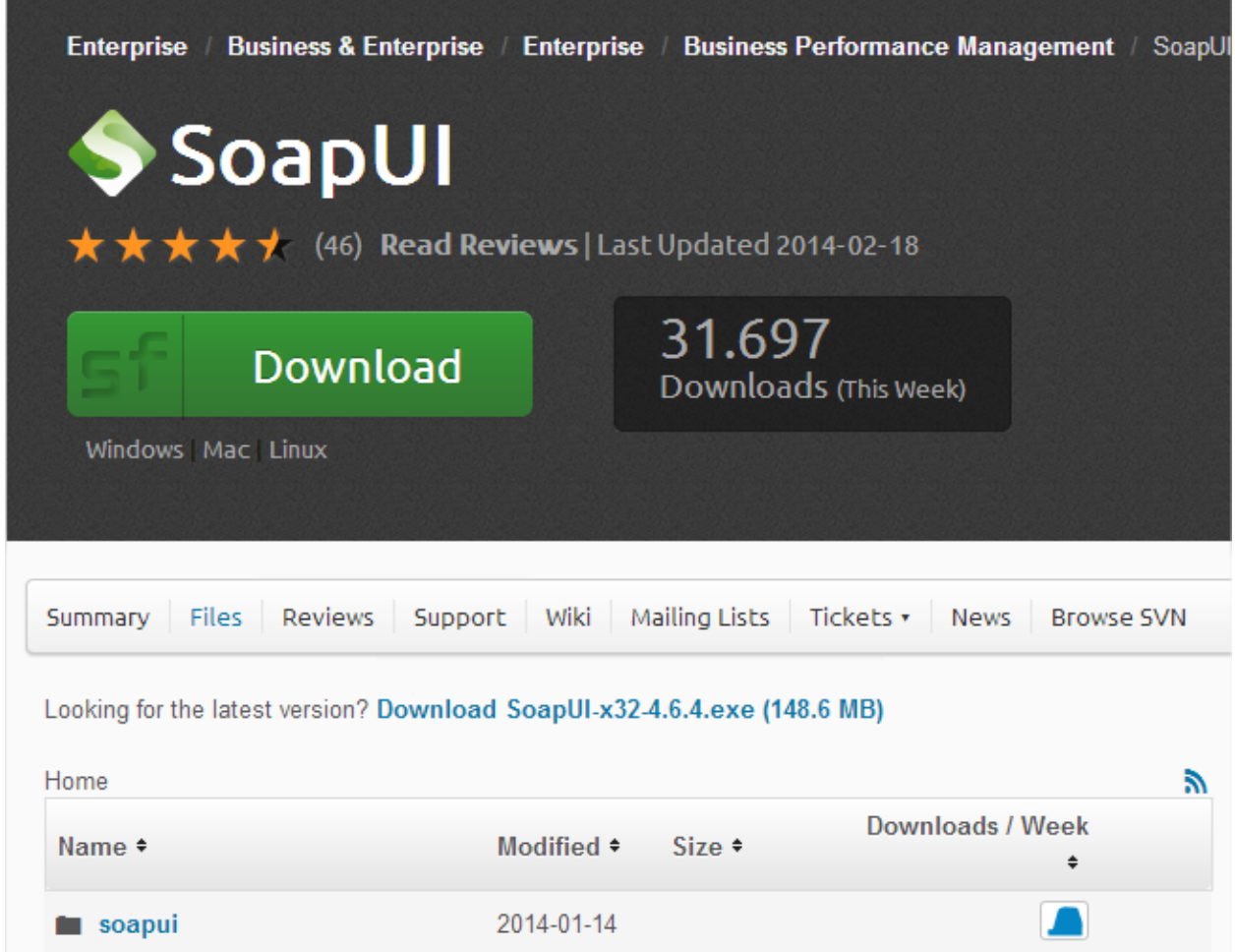

2. Create new SOAP PROJECT. File -> New SOAP Project

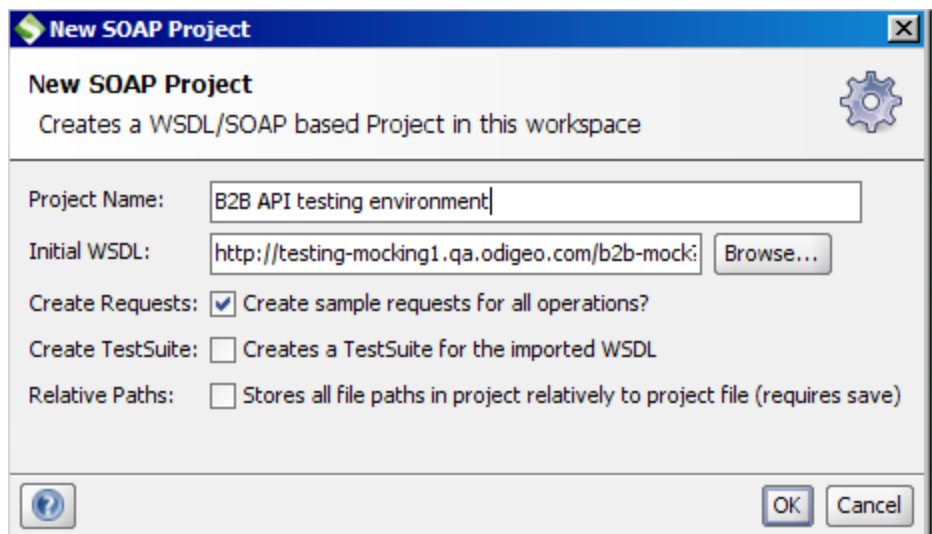

# 3. Create new Search request

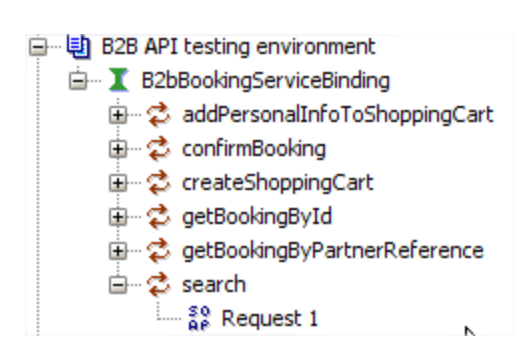

4. Set value in departure iataCode

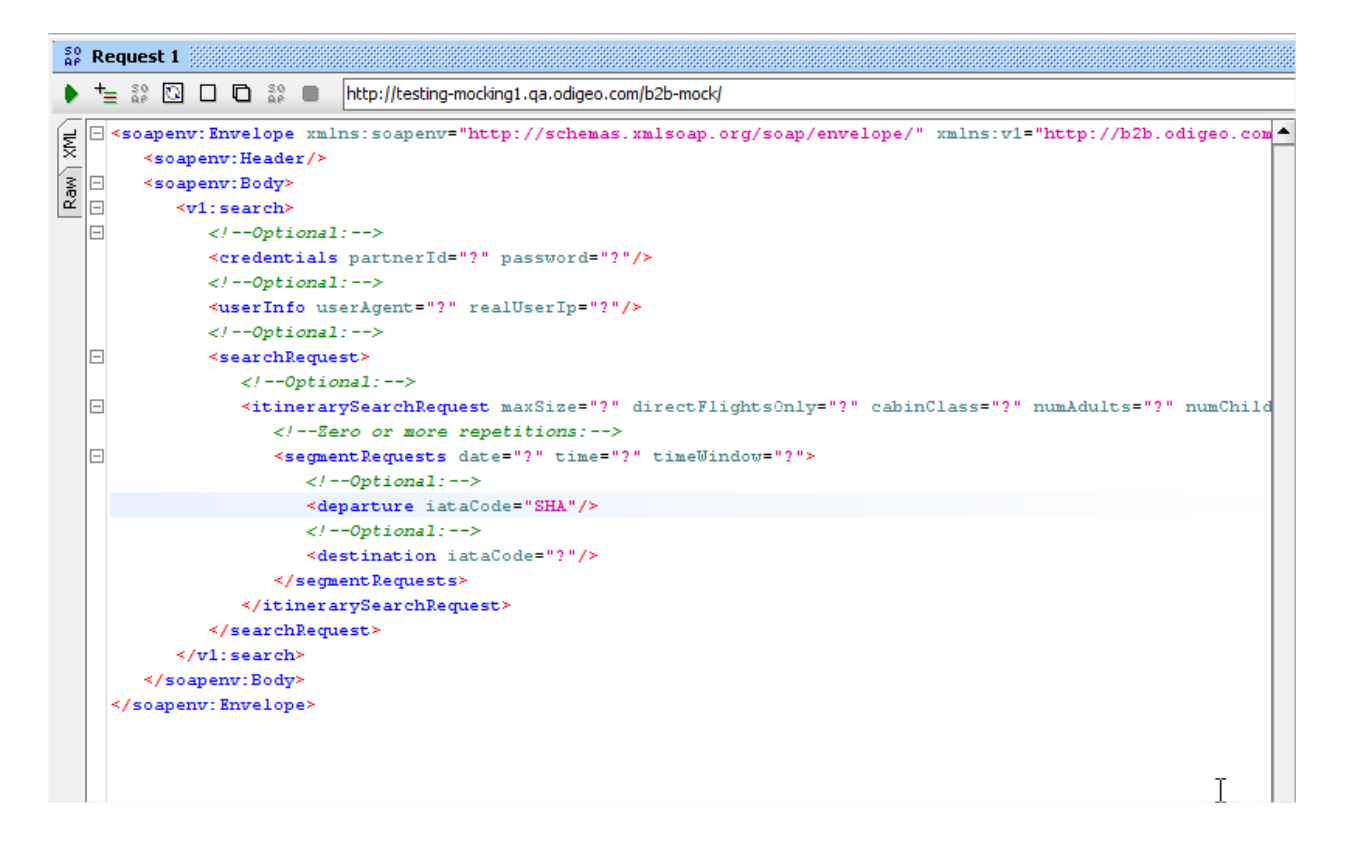

#### 5. Submit request with play button

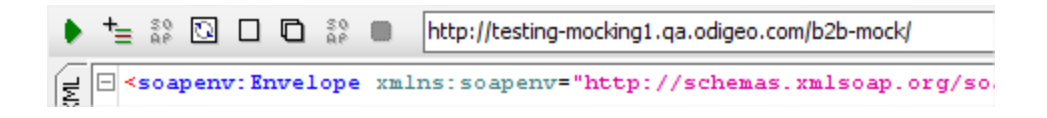

6. See response in the right panel

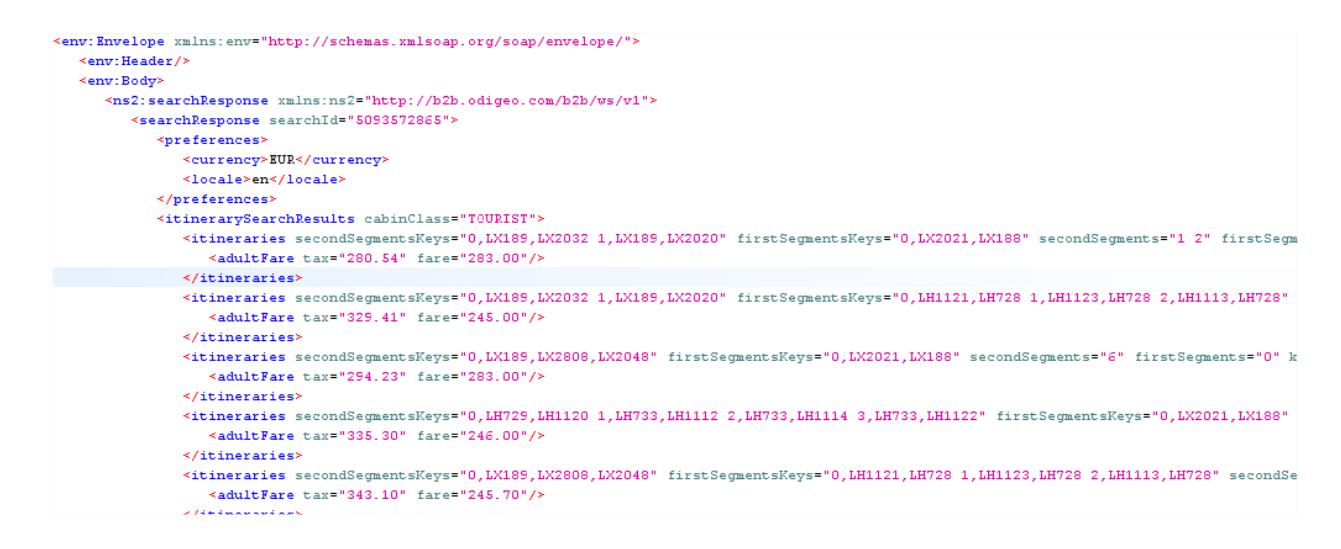

See attached request examples

#1

```
<soapenv:Envelope xmlns:soapenv="http://schemas.xmlsoap.org/soap/envelope/"
xmlns:v1="http://b2b.odigeo.com/b2b/ws/v1">
 <soapenv:Header/>
 <soapenv:Body>
   <v1:search>
     <!--Optional:-->
     <credentials partnerId="?" password="?"/>
     <!--Optional:-->
     <userInfo userAgent="?" realUserIp="?"/>
     <!--Optional:-->
     <searchRequest>
       <!--Optional:-->
       <itinerarySearchRequest maxSize="?" directFlightsOnly="?" cabinClass="?"
numAdults="?" numChildren="?" numInfants="?">
        <!--Zero or more repetitions:-->
        <segmentRequests date="?" time="?" timeWindow="?">
          <!--Optional:-->
          <departure iataCode="SHA"/>
          <!--Optional:-->
          <destination iataCode="?"/>
        </segmentRequests>
      </itinerarySearchRequest>
     </searchRequest>
   </v1:search>
 </soapenv:Body>
</soapenv:Envelope>
```
### #2

```
<soapenv:Envelope xmlns:soapenv="http://schemas.xmlsoap.org/soap/envelope/"
xmlns:v1="http://b2b.odigeo.com/b2b/ws/v1">
 <soapenv:Header/>
 <soapenv:Body>
   <v1:search>
     <!--Optional:-->
     <credentials partnerId="?" password="?"/>
     <!--Optional:-->
     <userInfo userAgent="?" realUserIp="?"/>
     <!--Optional:-->
     <searchRequest>
       <!--Optional:-->
       <itinerarySearchRequest maxSize="?" directFlightsOnly="?" cabinClass="?"
numAdults="?" numChildren="?" numInfants="?">
        <!--Zero or more repetitions:-->
```
<segmentRequests date="?" time="?" timeWindow="?"> <!--Optional:--> <departure iataCode="DUB"/> <!--Optional:--> <destination iataCode="?"/> </segmentRequests> </itinerarySearchRequest> </searchRequest> </v1:search> </soapenv:Body> </soapenv:Envelope>

#### #3

<soapenv:Envelope xmlns:soapenv="http://schemas.xmlsoap.org/soap/envelope/" xmlns:v1="http://b2b.odigeo.com/b2b/ws/v1"> <soapenv:Header/> <soapenv:Body> <v1:search> <!--Optional:--> <credentials partnerId="?" password="?"/> <!--Optional:--> <userInfo userAgent="?" realUserIp="?"/> <!--Optional:--> <searchRequest> <!--Optional:--> <itinerarySearchRequest maxSize="?" directFlightsOnly="?" cabinClass="?" numAdults="?" numChildren="?" numInfants="?"> <!--Zero or more repetitions:--> <segmentRequests date="?" time="?" timeWindow="?"> <!--Optional:--> <departure iataCode="PAR"/> <!--Optional:--> <destination iataCode="?"/> </segmentRequests> </itinerarySearchRequest> </searchRequest> </v1:search> </soapenv:Body> </soapenv:Envelope>

#4

<soapenv:Envelope xmlns:soapenv="http://schemas.xmlsoap.org/soap/envelope/"

```
xmlns:v1="http://b2b.odigeo.com/b2b/ws/v1">
 <soapenv:Header/>
 <soapenv:Body>
   <v1:search>
     <!--Optional:-->
     <credentials partnerId="?" password="?"/>
     <!--Optional:-->
     <userInfo userAgent="?" realUserIp="?"/>
     <!--Optional:-->
     <searchRequest>
       <!--Optional:-->
       <itinerarySearchRequest maxSize="?" directFlightsOnly="?" cabinClass="?"
numAdults="?" numChildren="?" numInfants="?">
        <!--Zero or more repetitions:-->
        <segmentRequests date="?" time="?" timeWindow="?">
          <!--Optional:-->
          <departure iataCode="BCN"/>
          <!--Optional:-->
          <destination iataCode="?"/>
        </segmentRequests>
       </itinerarySearchRequest>
     </searchRequest>
   </v1:search>
 </soapenv:Body>
</soapenv:Envelope>
```

```
#5
```

```
<soapenv:Envelope xmlns:soapenv="http://schemas.xmlsoap.org/soap/envelope/"
xmlns:v1="http://b2b.odigeo.com/b2b/ws/v1">
 <soapenv:Header/>
 <soapenv:Body>
   <v1:search>
     <!--Optional:-->
     <credentials partnerId="?" password="?"/>
     <!--Optional:-->
     <userInfo userAgent="?" realUserIp="?"/>
     <!--Optional:-->
     <searchRequest>
       <!--Optional:-->
       <itinerarySearchRequest maxSize="?" directFlightsOnly="?" cabinClass="?"
numAdults="?" numChildren="?" numInfants="?">
        <!--Zero or more repetitions:-->
        <segmentRequests date="?" time="?" timeWindow="?">
```
<!--Optional:--> <departure iataCode="LIS"/> <!--Optional:--> <destination iataCode="?"/> </segmentRequests> </itinerarySearchRequest> </searchRequest> </v1:search> </soapenv:Body> </soapenv:Envelope>

#### #6

<soapenv:Envelope xmlns:soapenv="http://schemas.xmlsoap.org/soap/envelope/" xmlns:v1="http://b2b.odigeo.com/b2b/ws/v1"> <soapenv:Header/> <soapenv:Body> <v1:createShoppingCart> <!--Optional:--> <credentials partnerId="?" password="?"/> <!--Optional:--> <selectionRequest searchId="6673015246"> <!--Optional:--> <itinerarySelection itineraryKey="?" segmentKeys="?"/> </selectionRequest> </v1:createShoppingCart> </soapenv:Body> </soapenv:Envelope>

#### #7

<soapenv:Envelope xmlns:soapenv="http://schemas.xmlsoap.org/soap/envelope/" xmlns:v1="http://b2b.odigeo.com/b2b/ws/v1"> <soapenv:Header/> <soapenv:Body> <v1:addPersonalInfoToShoppingCart> <!--Optional:--> <credentials partnerId="?" password="?"/> <!--Optional:--> <personalInfo bookingId="428451819"> <buyer name="?" lastNames="?" mail="?" identificationType="?" identification="?" dateOfBirth="?" address="?" cityName="?" stateName="?" zipCode="?" countryCode="?"> <!--Optional:--> <phoneNumber countryCode="?" number="?"/> <!--Optional:-->

```
<alternativePhoneNumber countryCode="?" number="?"/>
       </buyer>
      <!--1 or more repetitions:-->
      <travellerRequests dateOfBirth="?" identificationExpirationDate="?" travellerType="?"
titleName="?" name="?" firstLastName="?" secondLastName="?" middleName="?"
gender="?" nationalityCountryCode="?" countryCodeOfResidence="?" identification="?"
identificationType="?" identificationIssueCountryCode="?" numBags="?" mealName="?">
        <!--Zero or more repetitions:-->
        <frequentFlyerAirlineCodes carrierCode="?" passengerCardNumber="?"/>
      </travellerRequests>
     </personalInfo>
   </v1:addPersonalInfoToShoppingCart>
 </soapenv:Body>
</soapenv:Envelope>
```
#### #8

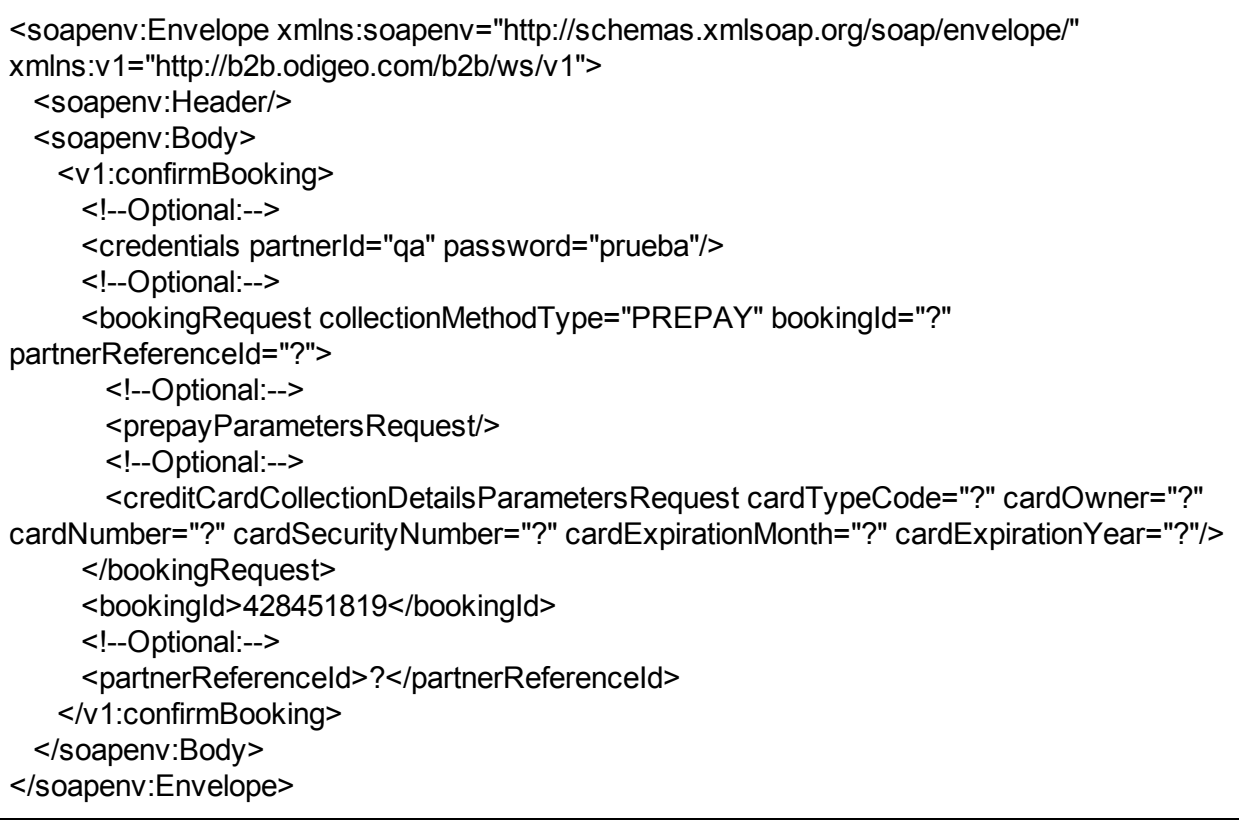

# #9

<soapenv:Envelope xmlns:soapenv="http://schemas.xmlsoap.org/soap/envelope/" xmlns:v1="http://b2b.odigeo.com/b2b/ws/v1"> <soapenv:Header/> <soapenv:Body>

<v1:getBookingById> <!--Optional:--> <credentials partnerId="?" password="?"/> <bookingId>428451819</bookingId> </v1:getBookingById> </soapenv:Body> </soapenv:Envelope>

### #10

<soapenv:Envelope xmlns:soapenv="http://schemas.xmlsoap.org/soap/envelope/" xmlns:v1="http://b2b.odigeo.com/b2b/ws/v1"> <soapenv:Header/> <soapenv:Body> <v1:getBookingByPartnerReference> <!--Optional:--> <credentials partnerId="?" password="?"/> <!--Optional:--> <partnerReferenceId>ctrip01</partnerReferenceId> </v1:getBookingByPartnerReference> </soapenv:Body> </soapenv:Envelope>